Les Yeux Noirs

Traditionnel

## **Les Yeux Noirs** *Traditionnel*

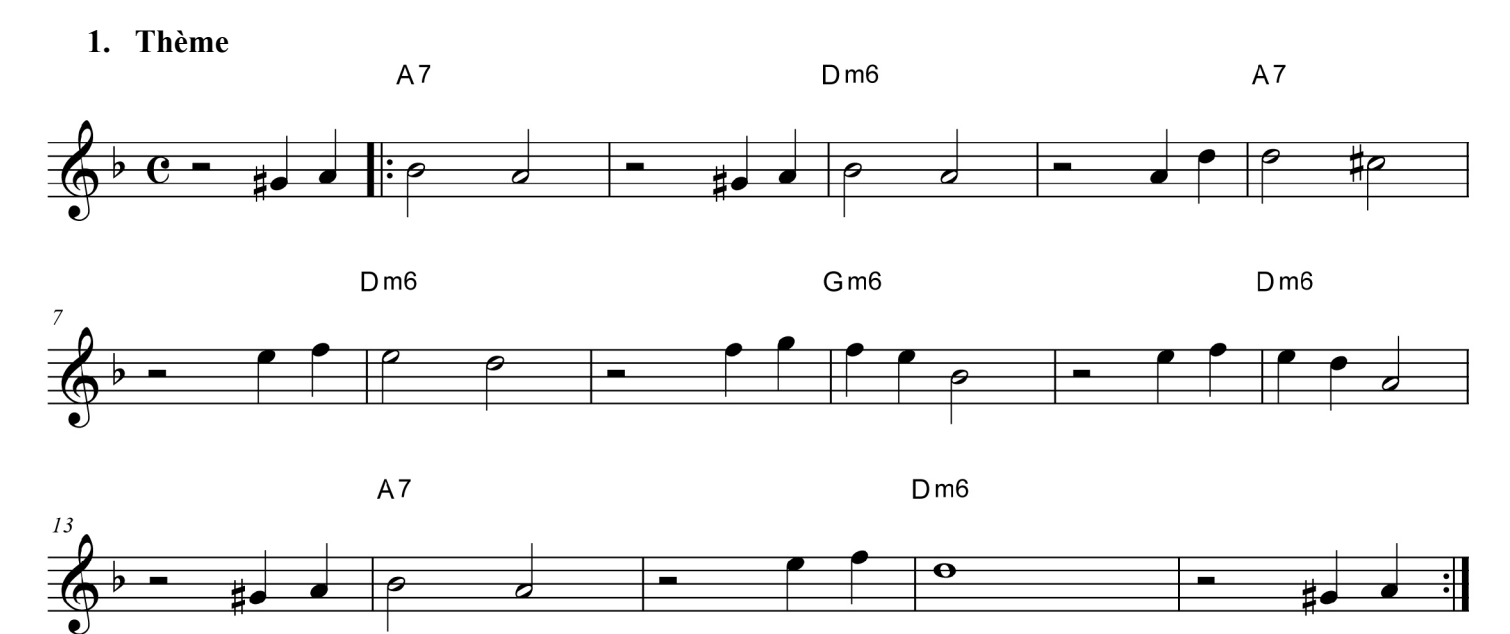

## **2. Grille**

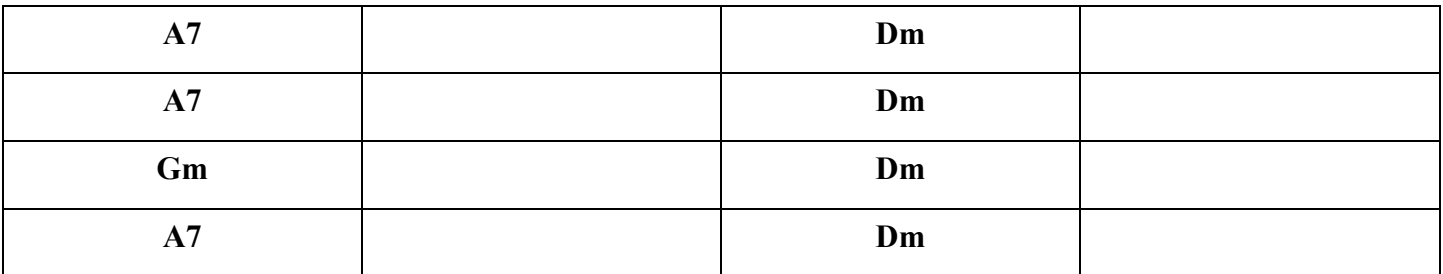

## **3. Accords & notes d'accords**

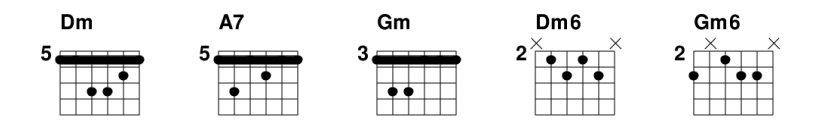

Pour l'improvisation, vous allez pouvoir utiliser sur chaque accord les notes de ceux-ci :

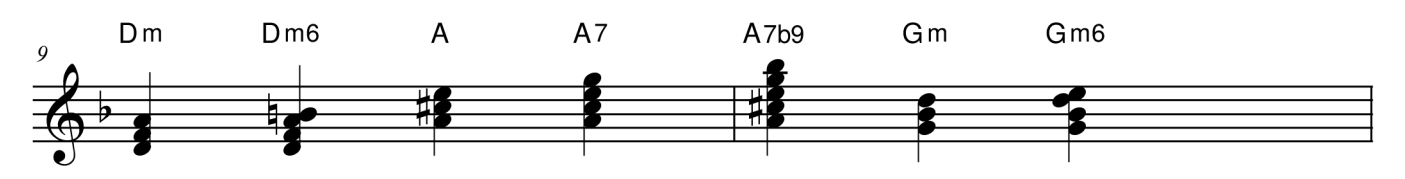

Vous pouvez bien-sûr octavier, jouer les notes plus graves ou plus aigues (voir l'exemple à droite qui est une réalisation de l'accord de *Dm6* sur une plus grande étendue de la tessiture de l'instrument). Les accords de l'exemple du dessus présentent une extension. Pour ce morceau, les accords de *Rém* peuvent avoir en plus une sixte majeure (comme le montre l'exemple d'à côté)... Il en va

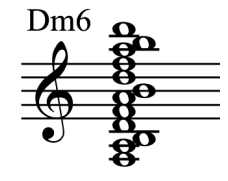

de même pour l'accord de *Solm*. L'accord de *A7* peut également contenir une 9e mineure (un *Si bémol*), vous pouvez en plus constater que le thème propose des notes *Sib* sur les accords de *A7*.

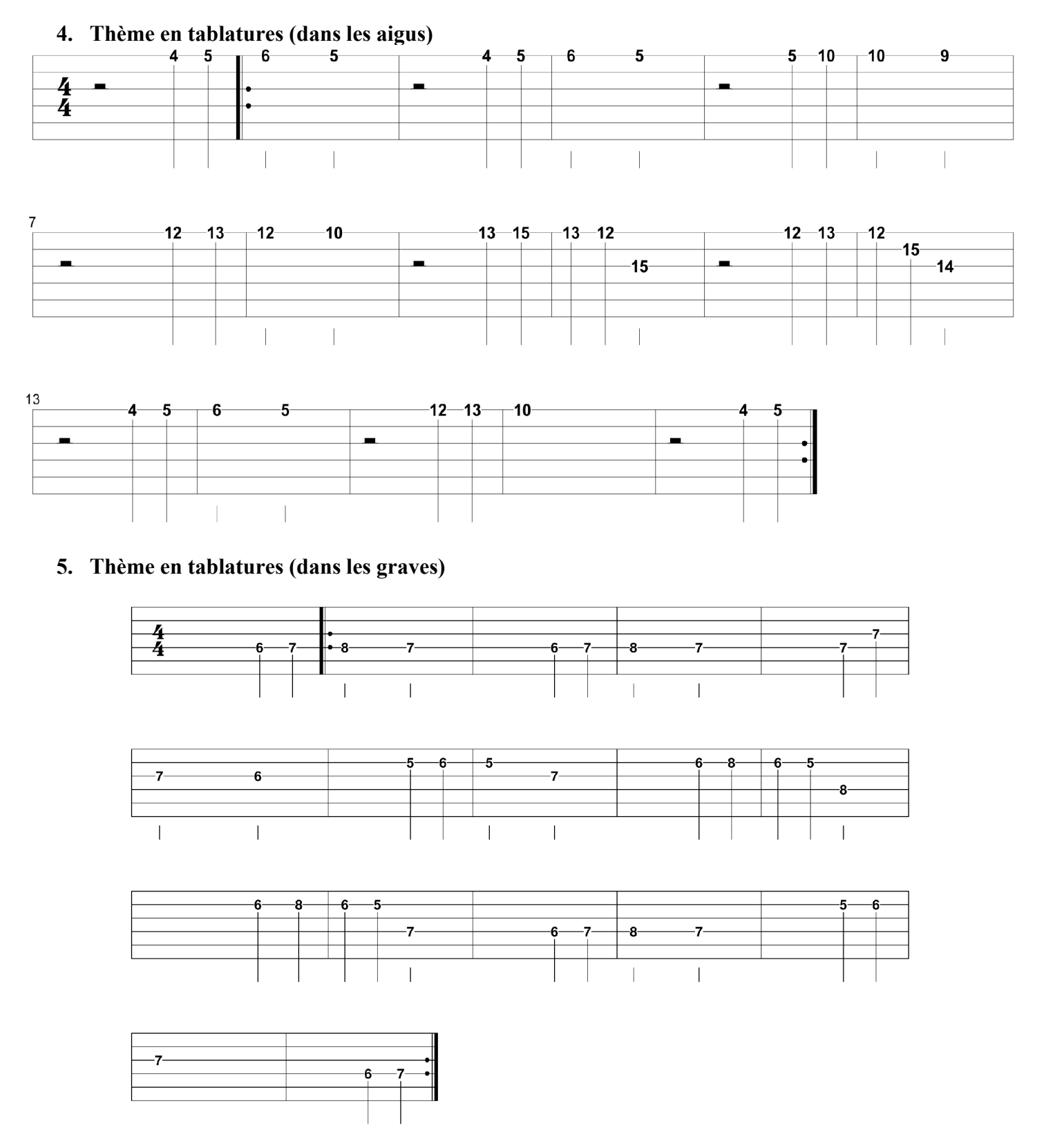

# **6. Improvisation à la guitare (et autres instruments )**

Pour improviser sur cette grille, vous avez deux possibilités : jouez la gamme de Ré mineur (la gamme mineure harmonique sonne bien), ou utilisez les triades d'accords sur chaque mesure<sup>[1](#page-2-0)</sup>.

<span id="page-2-0"></span><sup>1</sup> Pour plus d'informations, voir le cours de guitare prévu à cet effet sur le site (intitulé *Triades d'accords*).

#### Gamme de Rém

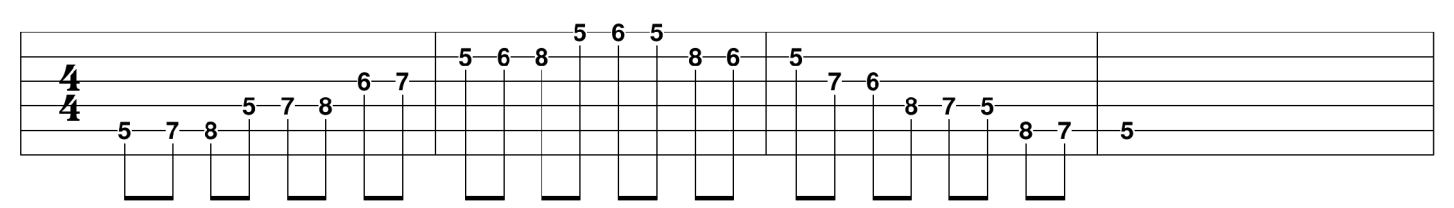

#### Gamme de Rém (avec une note modifiée)

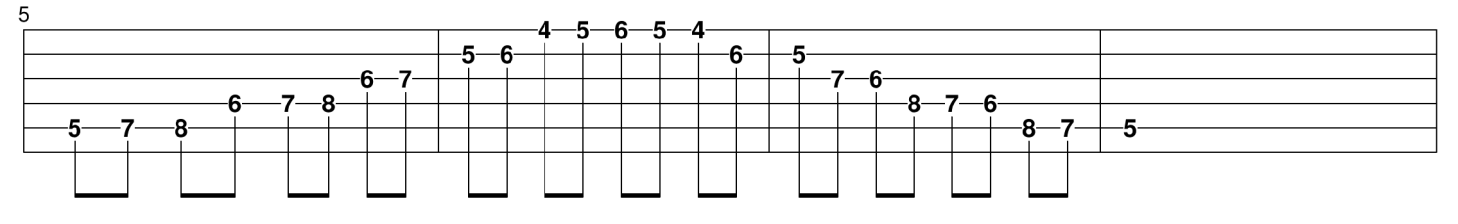

#### Arpège de Rém

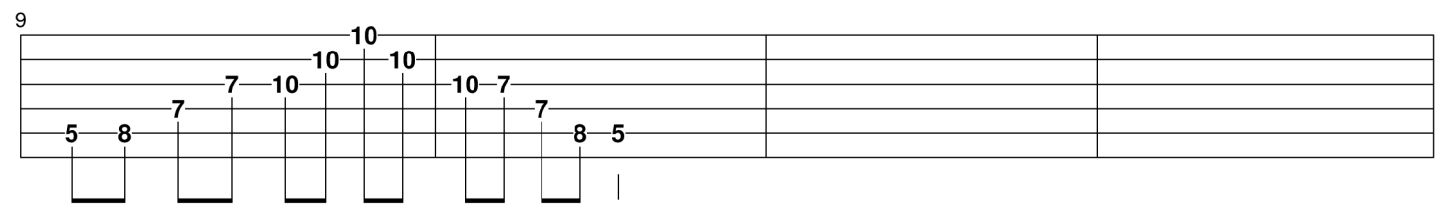

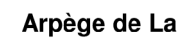

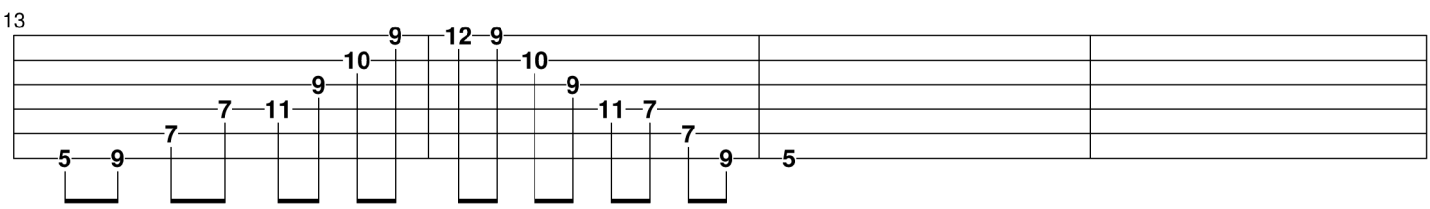

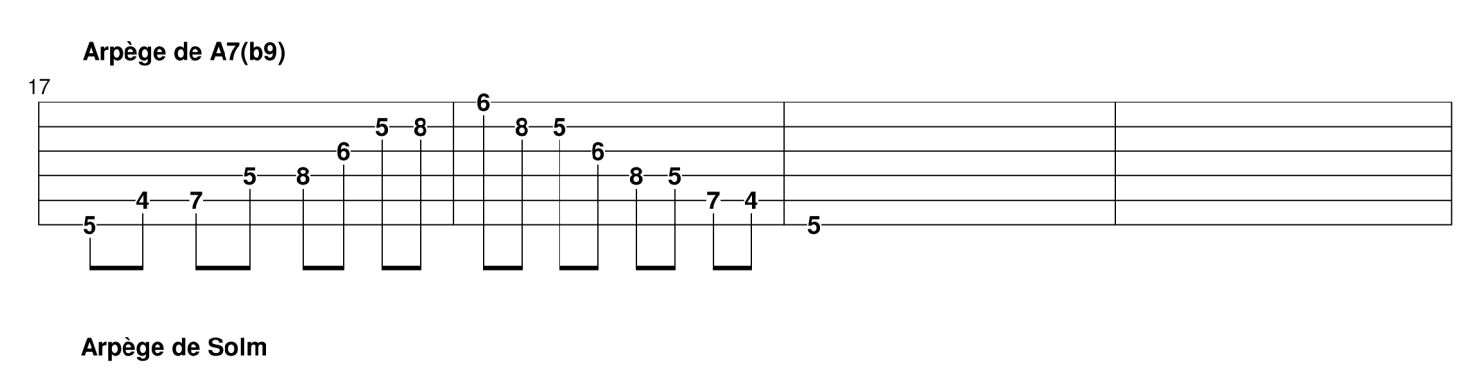

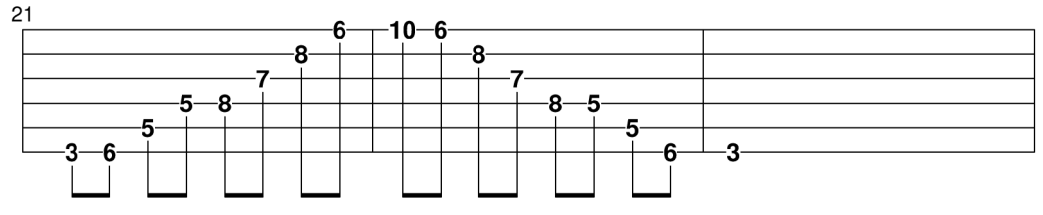

Utilisez donc les deux gammes notées en haut de cet exemple pour jouer les phrases musicales. Inventez des mélodies simples, en jouant des notes conjointes. Lorsque vous commencez à être à l'aise avec la grille (vous devez la savoir par coeur), concentrez vous sur la forme du morceau : finissez vos phrases à chaques fins de grilles, puis toutes les 4 mesures, pour donnez une structure à votre improvisation. Lorsque

vous connaissez bien votre gamme, vous aurez tendance à mettre des notes de partout pour remplir vos solos ; le silence fait peur lorsqu'on improvise, alors n'hésitez pas à alléger vos improvisations, à bien écouter vos mélodies... Vous trouvez ensuite, dans ce même exemple les positions des arpèges (qui sont des triades d'accords) que vous pouvez placer sur la grille : lorsque la rythmique joue un *Rém*, jouez l'arpège de *Rém* ; Lorsque celle-ci joue un *La7*, jouez l'arpège de *La* ou celui de *La7(b9)*... Jouer les arpèges est très pratique, car ils sonnent très bien sur l'accord ; ils permettent de se reposer (autant pour la personne qui écoute que pour l'improvisateur), ils fond entendre des consonnaces, en gros, si vous connaissez l'arpège, vous n'aurez plus à refléchir pendant une mesure, vous saurez ce que va sonner ce que vous allez jouer. Si vous n'êtes pas guitariste (chacun à ses défauts), voici le même exemple sur une partition solfège :

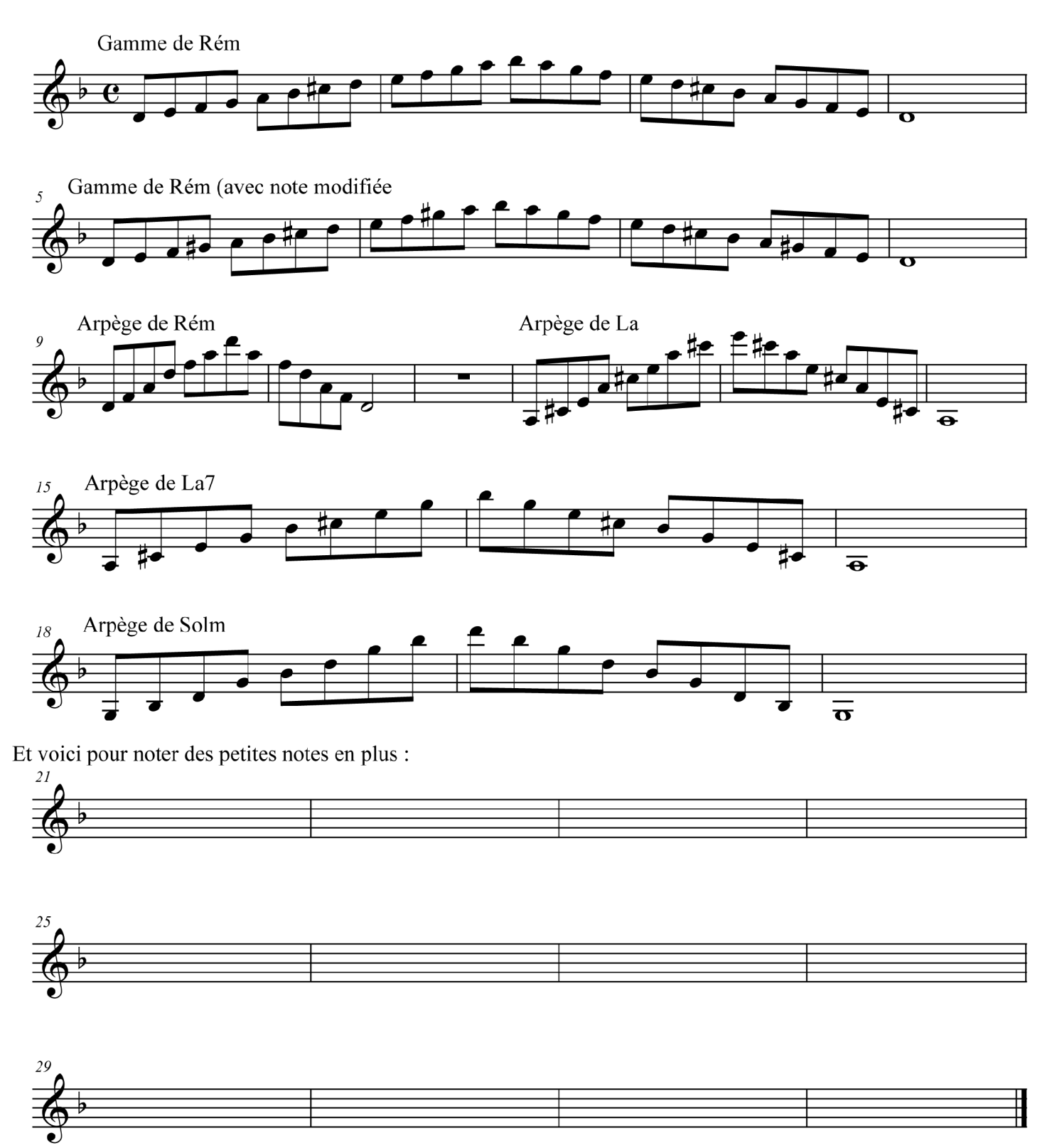

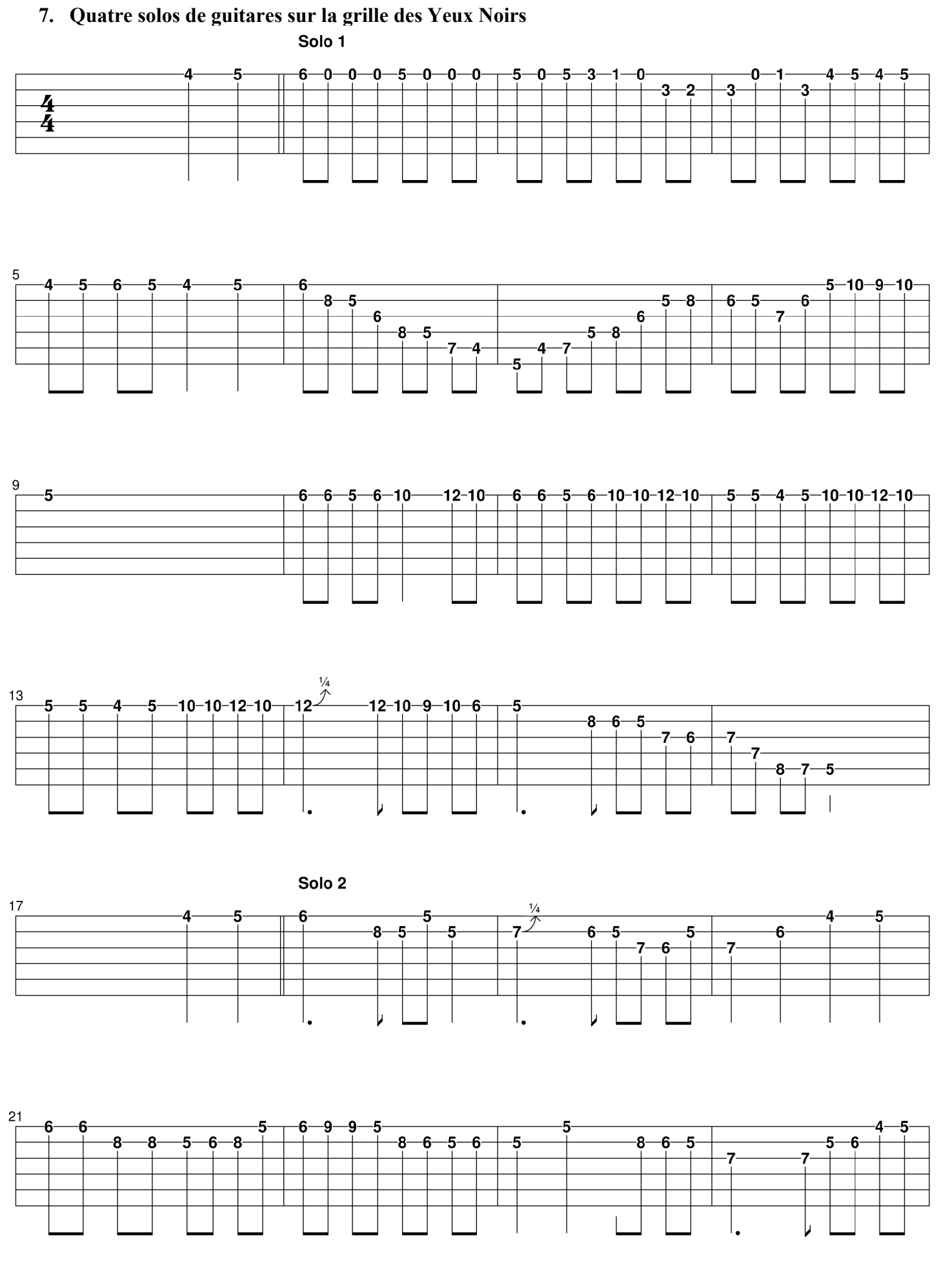

Partition crée le 12/12/06 - Disponible à cette adresse : <http://joseph.dubreuil.free.fr/>

## *Solo 2 (suite)*

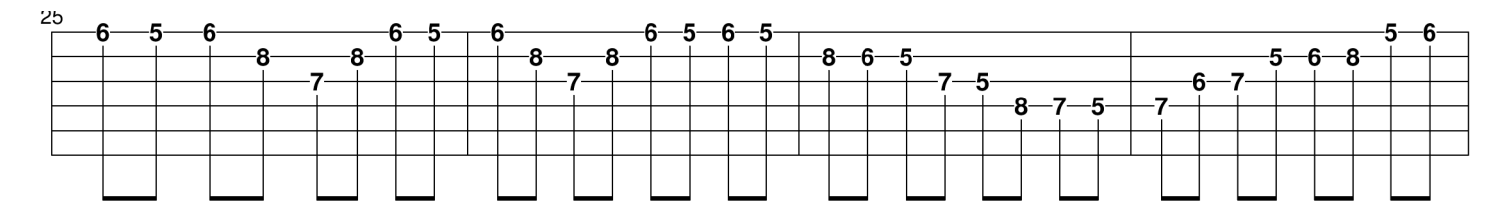

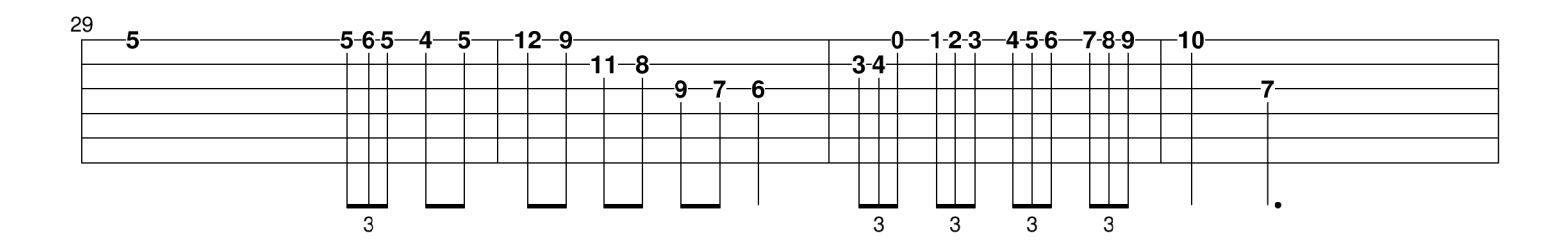

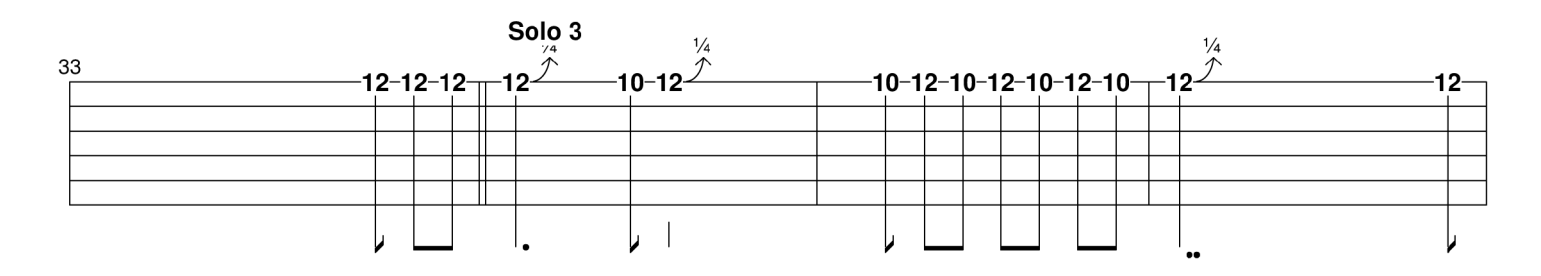

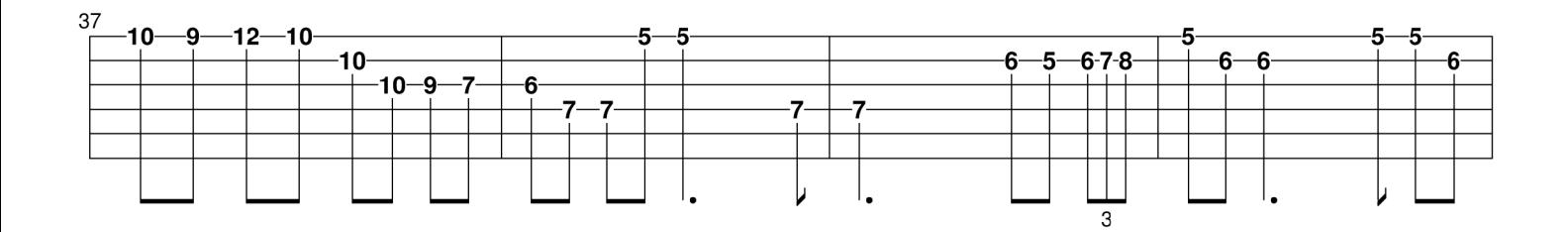

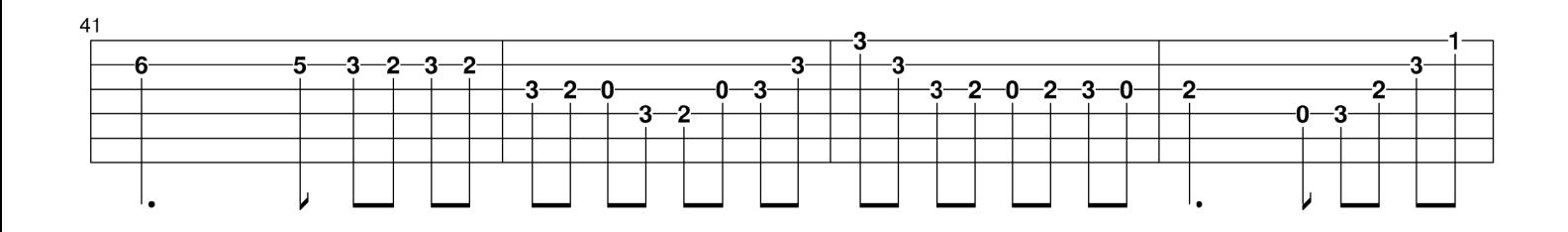

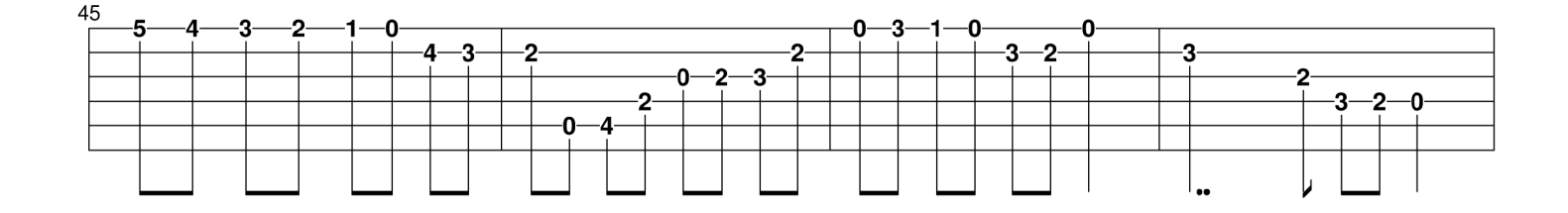

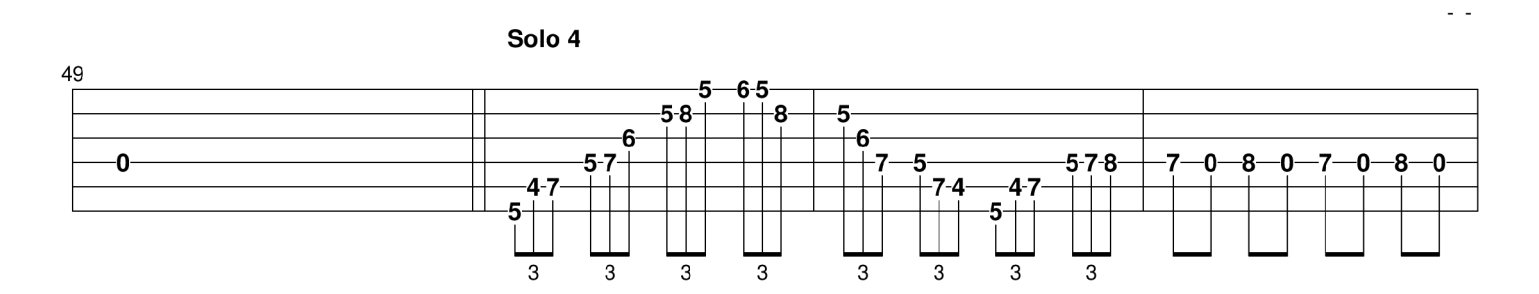

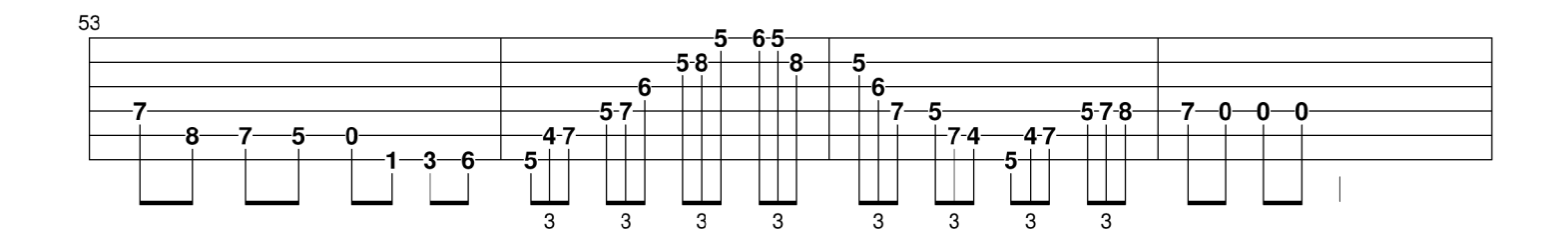

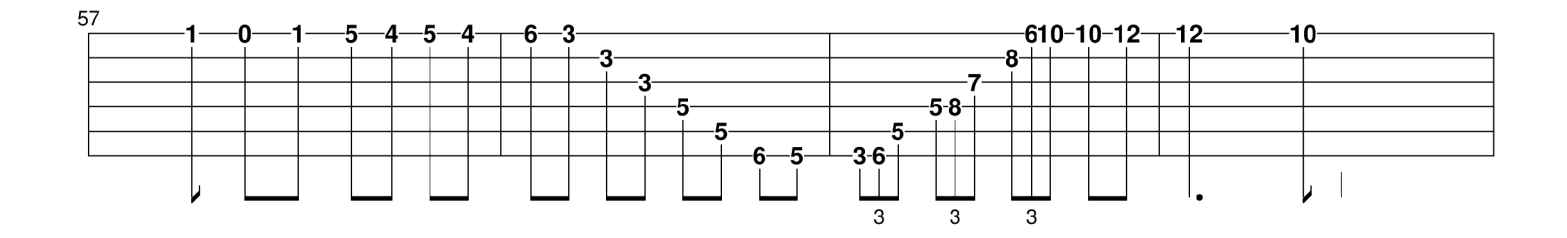

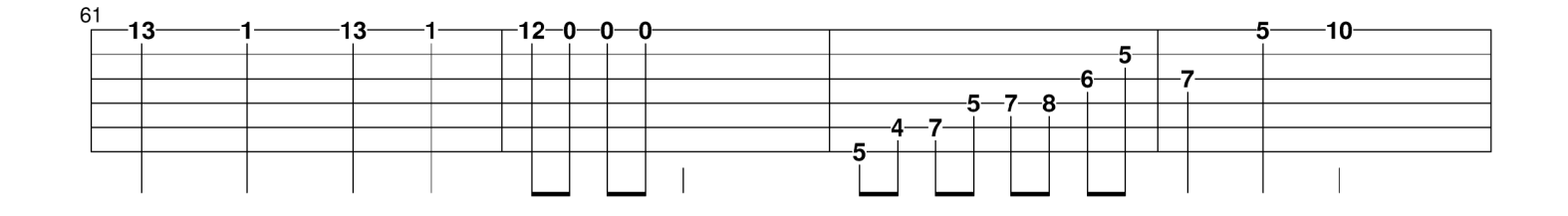

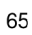

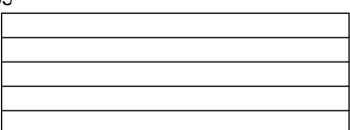

• Et voici les mêmes solos sur une petite portée :

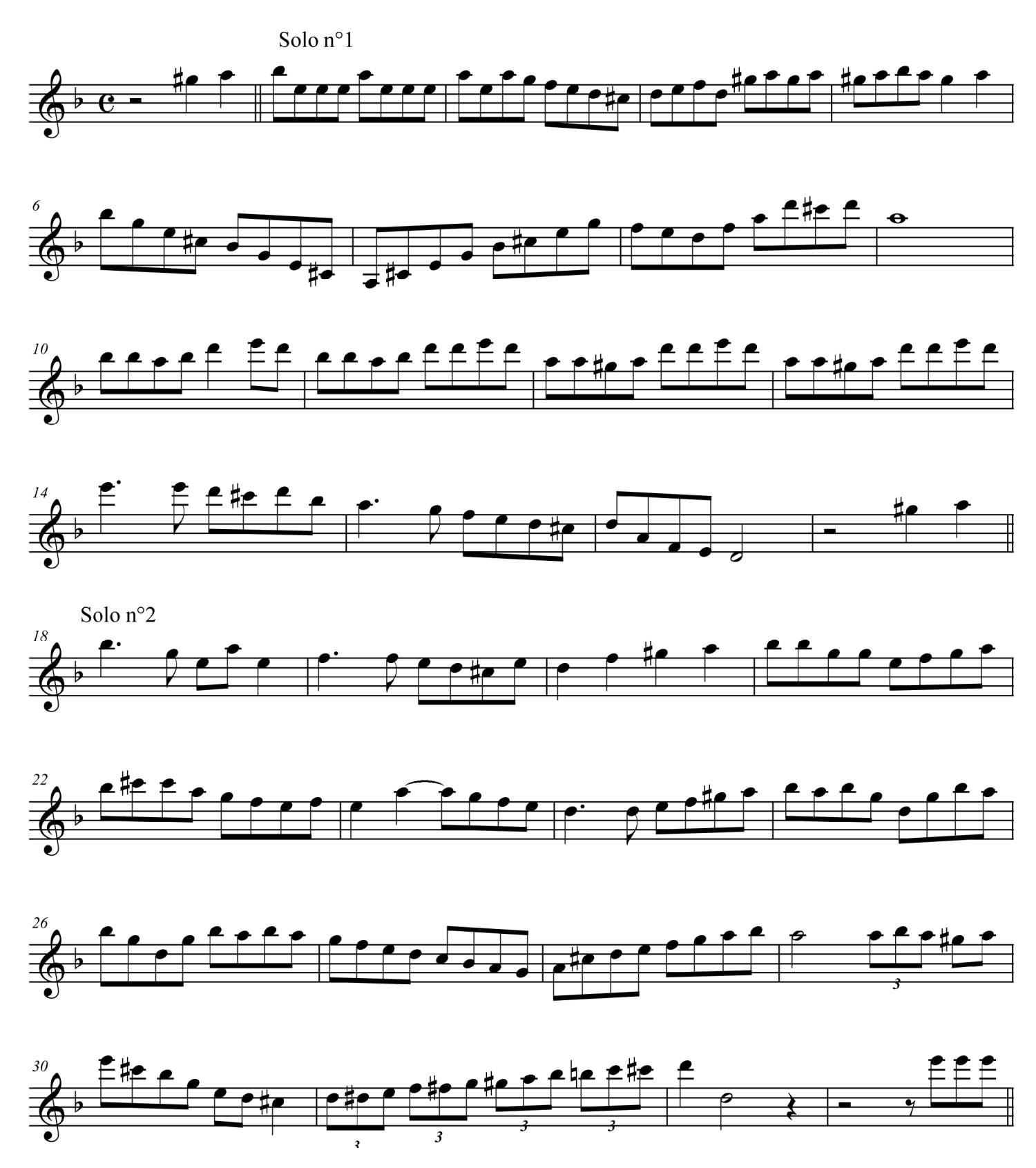

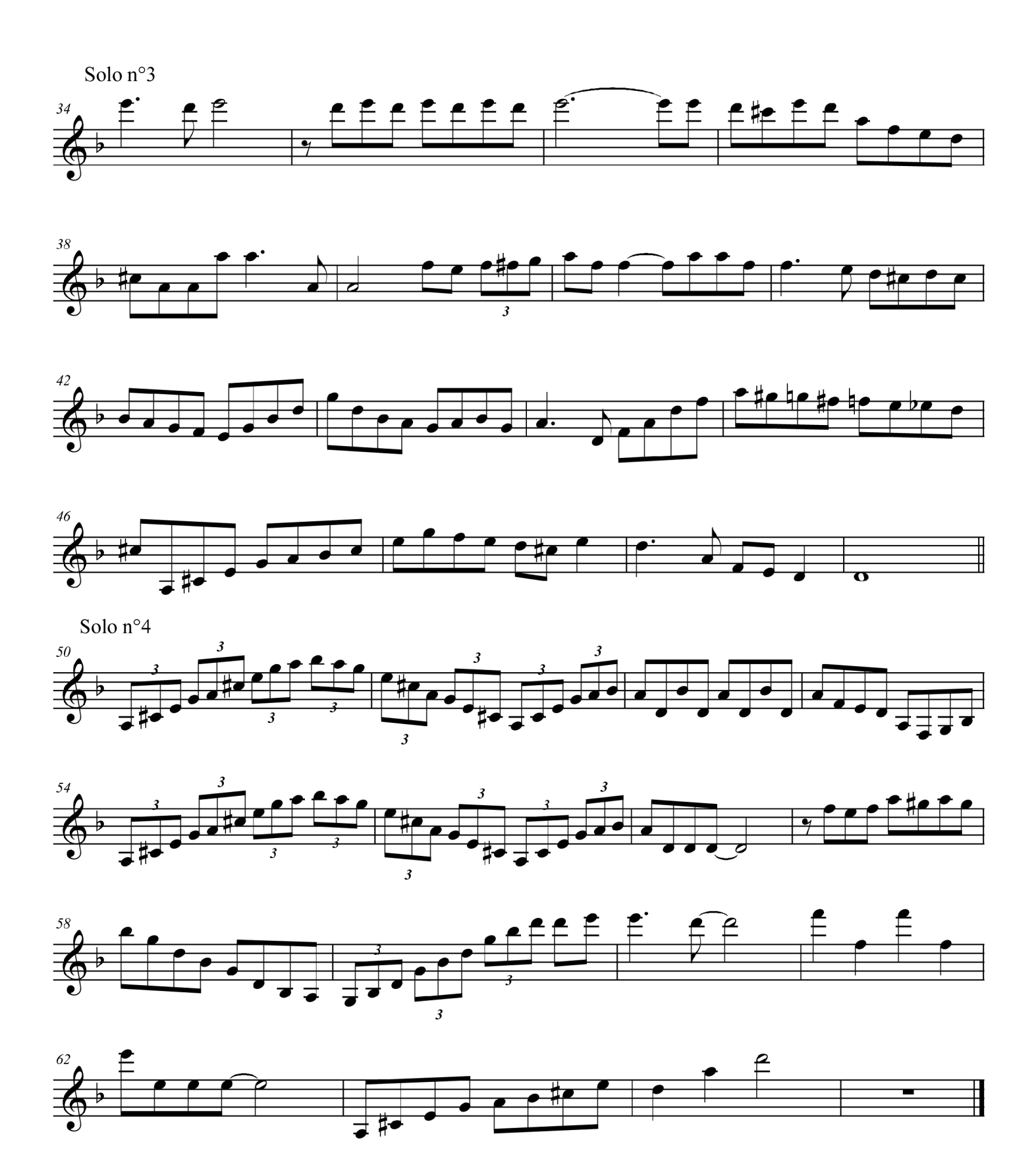